# **LOGICIEL PREVISOFT FULL WEB PRISE EN MAIN DU MODULE EVALUATION DES RISQUES**

La formation de prise en main du module EVALUATION DES RISQUES du logiciel PREVISOFT full web de prévention des risques professionnels permet aux nouveaux utilisateurs :

- D'appréhender les fonctionnalités du module évaluation des risques
- De comprendre le fonctionnement de base du logiciel
- D'y projeter sa démarche de prévention des risques

## OBJECTIF PEDAGOGIQUE PRINCIPAL DE LA FORMATION

Sous forme de Formation / Action, l'objectif de cette formation est de s'approprier les fonctionnalités générales d'utilisation du logiciel afin d'y projeter la démarche de prévention des risques professionnels de son organisation en vue de la réalisation du document unique, du suivi des plans d'action et du pilotage des indicateurs de performance

## OBJECTIFS OPERATIONNELS EVALUABLES & MODALITES D'EVALUATION

Sur la base de cas pratiques réalisés à la fin de chaque partie, le stagiaire devra démontrer qu'il sait :

- Identifier les principes généraux d'utilisation et les principes ergonomiques du logiciel A.
- S'approprier par étapes (théories et exercices pratiques) les fonctionnalités du module évaluation des ¥ risques
- Editer des documents obligatoires règlementaires (Document Unique, plans d'actions, indicateurs,

## DURÉE DE LA FORMATION

1 journée ou 7 heures

## NOMBRE DE STAGIAIRES

Maximum  $= 6$ 

## PREREQUIS

¥ La formation s'adresse aux collaborateurs qui prennent en charge la prévention des risques.

Aucun niveau théorique spécifique préalable n'est nécessaire pour l'utilisation du logiciel.

A. Chaque stagiaire doit disposer d'un terminal (ordinateur, tablette) + une connexion internet compatible avec l'utilisation du logiciel. Navigateurs supportés : Edge, Chrome, Firefox, Safari. Résolution d'écran minimum 1024 x 768.

### PUBLIC CONCERNÉ

- Collaborateurs en charge de la réalisation du document unique et/ou de la prévention des risques dans leur organisation
- Consultants en prévention des risques ou à des stagiaires dans les domaines HSE, management des risques

### COÛT DE LA FORMATION INTRA-ENTREPRISES

1250 € HT par jour

### LIEU DE LA FORMATION

Intra : sur le site de l'entreprise ou en visioconférence

## MODALITES & DELAIS D'ACCES

¥ La formation pourra être planifiée dès la signature du devis et la livraison du Logiciel

#### Lefebvre Dalloz **Logiciels & Services.**

## RESSOURCES PEDAGOGIQUES MISES À DISPOSITION DES STAGIAIRES

b L'application est livrée aux stagiaires avec un accès à plusieurs ressources pédagogiques : base de connaissances des techniques d'utilisation, Live Chat PREVISOFT, la newsletter PREVISOFT. Les modalités d'accès à ces ressources sont présentées aux stagiaires au début et au cours de la formation.

## PROGRAMME

- ➢ **IDENTIFIER LES PRINCIPES GENERAUX DU LOGICIEL**
	- **1. S'approprier l'administration du logiciel**
		- **a. Gestion des Groupes utilisateurs**
		- **b. Gestion des utilisateurs**
		- **c. Gestion des droits d'accès**
		- **d. Cas pratiques : création de tout ou partie de vos groupes utilisateurs, création de tout ou partie des utilisateurs**
	- **2. S'approprier la liste des ressources**
		- **a. Liste et arbre des entités**
		- **b. Liste et gestion du personnel**
		- **c. Base documentaire**
		- **d. Liste des risques**
		- **e. Cas pratiques : création de vos données Ressources nécessaires, à chaque étape**
- ➢ **IDENTIFIER LES FONCTIONNALITES DU MODULE EVALUATION DES RISQUES ET MAITRISER L'EDITION**
	- **1. S'approprier le module d'évaluation des risques professionnels**
		- **a. Grille d'évaluations**
		- **b. Fiche de sécurité au poste**
		- **c. Edition du Document Unique**
		- **d. Le Plan d'action des évaluations des risques**
		- **e. Les indicateurs DU**
		- **f. Les indicateurs d'évolution DU**
		- **g. Cas pratiques : rédaction, projection des lignes d'évaluations de risques de votre DUER, ou en fonction de vos situations de travail, rédaction, projection de vos plans d'action**
	- **2. Ressources pédagogiques**
		- **a. Centre d'aide**
		- **b. Live Chat**

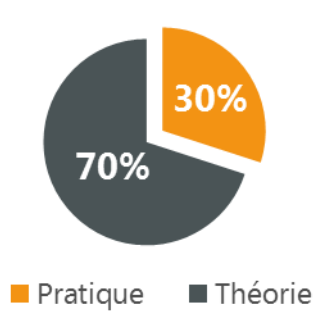

Lefebvre Dalloz **Logiciels & Services.** 

## **Demande d'information et modalités d'inscription :**

Pour toute demande d'information, nous vous invitons à faire une demande de **<Demo>** pour le module du logiciel dont la formation vous intéresse

## ➔ **Accessibilité aux personnes porteuses de handicap**

Toutes nos formations sont adaptées aux personnes porteuses d'un handicap. Nous vous demanderons de préciser à l'inscription votre handicap. Nous pourrons ainsi confirmer l'ensemble des possibilités d'accueil et de mise en œuvre de la formation. Pour toute demande d'information, vous pouvez nous contacter au 01 83 10 10 10.

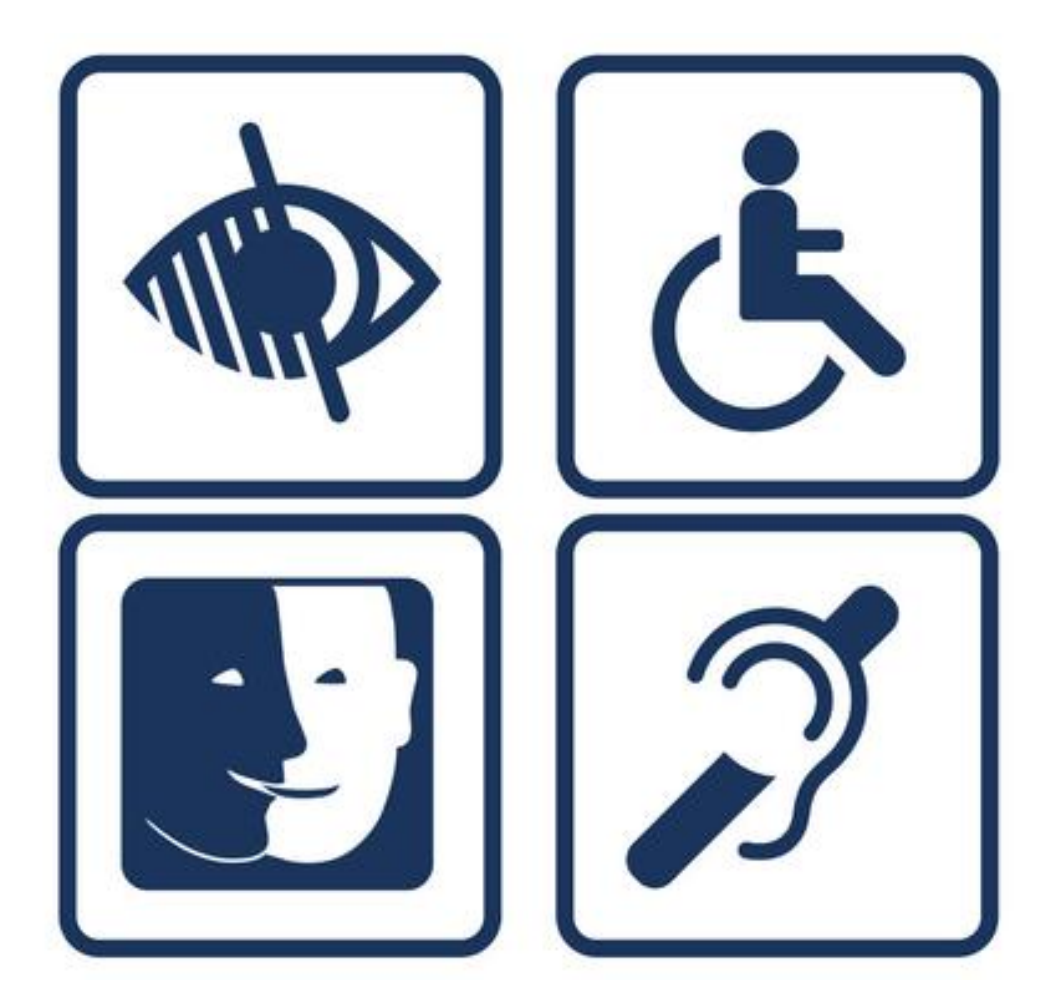